**<sup>4</sup>** Проектирование таблиц

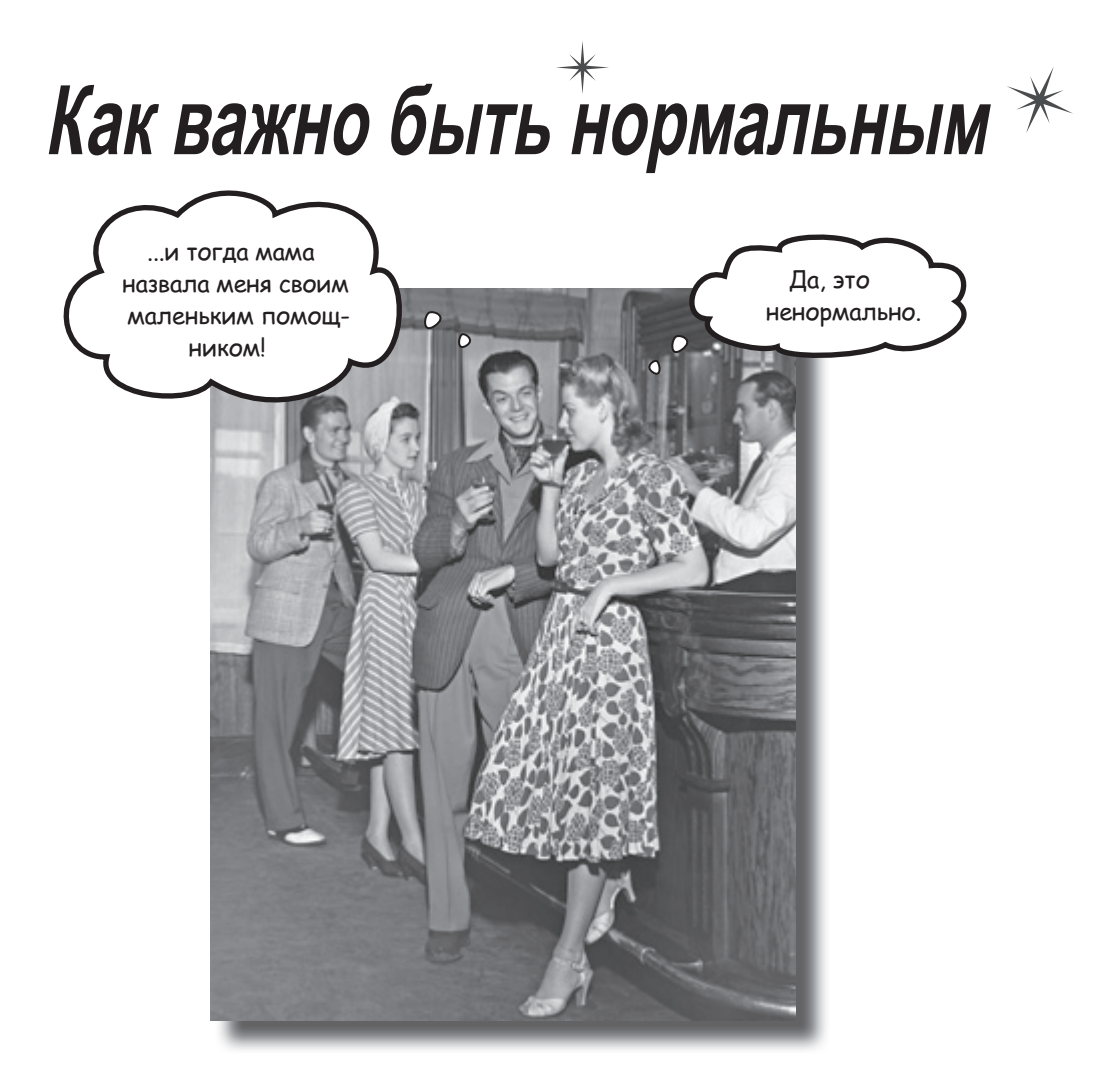

**До настоящего момента мы не особо задумывались при создании таблиц.** Работают — и ладно; в конце кон-

цов, с ними можно выполнять команды SELECT, INSERT, DELETE и UPDATE. Но при увеличении объема данных постепенно становится ясно, что следовало бы сделать при создании таблицы для упрощения условий WHERE: ее следовало бы сделать более нормальной.

# Aße ma6nuu,bi

Джек и Марк создали таблицы для хранения информации о рекордах рыбной ловли. В таблице Марка имеются столбцы для бытового и научного названия рыбы, ее веса и места, где она была поймана. Столбца для имени человека, поймавшего рыбу, в этой таблице нет.

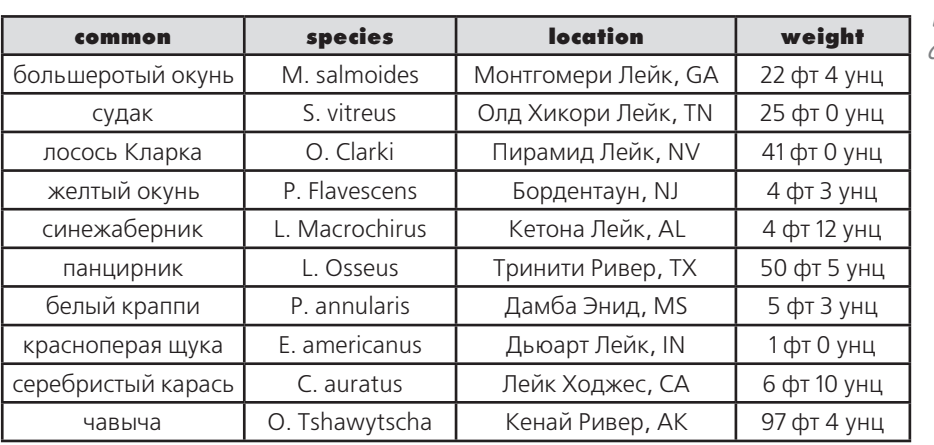

**fish\_info**

Таблица состоит из четырех столбцов. Сравните с таблицей fish\_records на следующей странице.

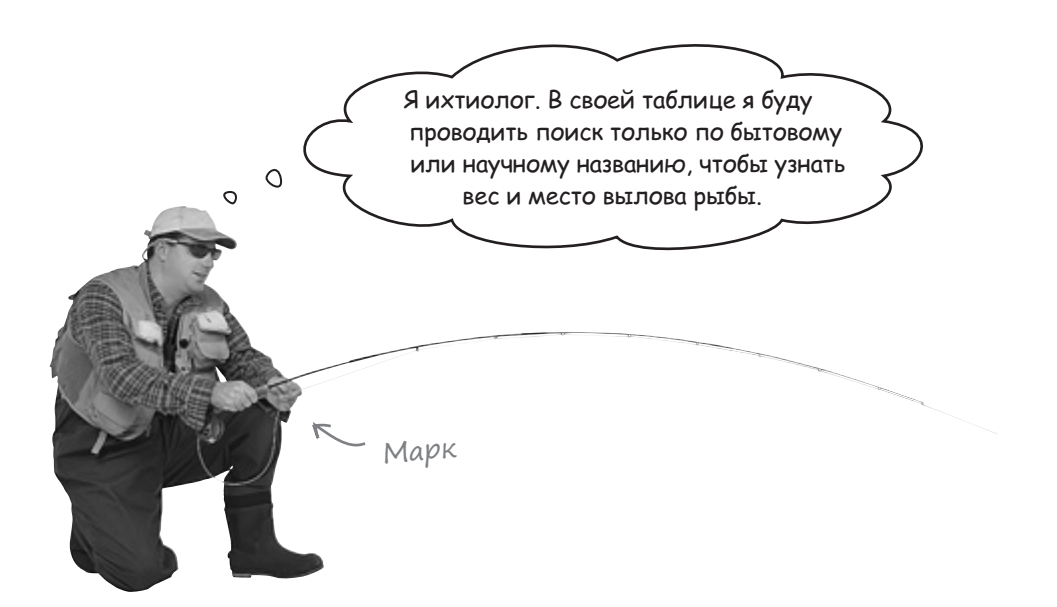

В таблице Джека тоже хранятся бытовые и научные названия рыб, но в ней также имеются столбцы для имени и фамилии рыболова, а место вылова разбито на два столбца: название водоема хранится отдельно от штата.

Эта таблица тоже содержит информацию о рыболовных рекордах, но в ней почти вдвое больше столбцов.

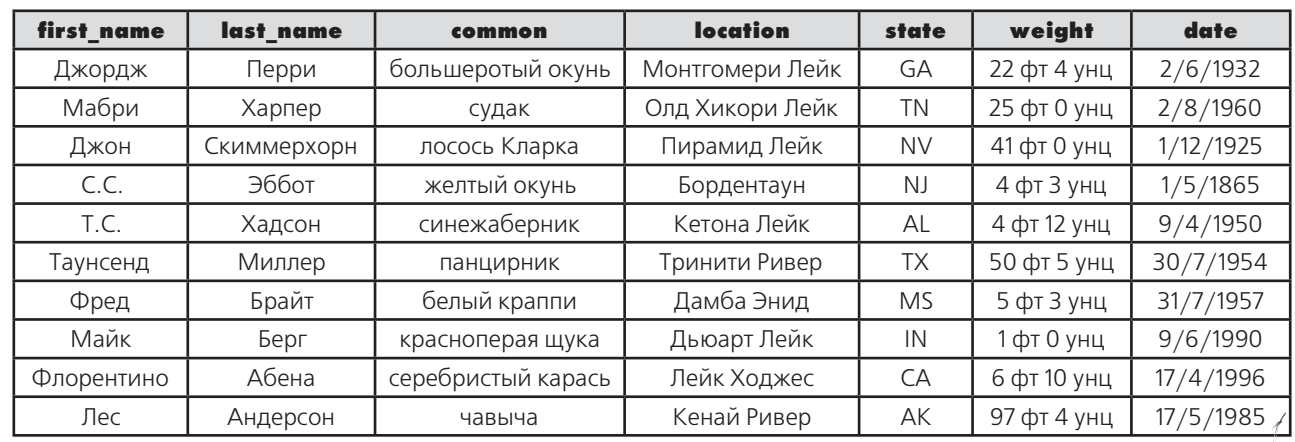

#### **fish\_records**

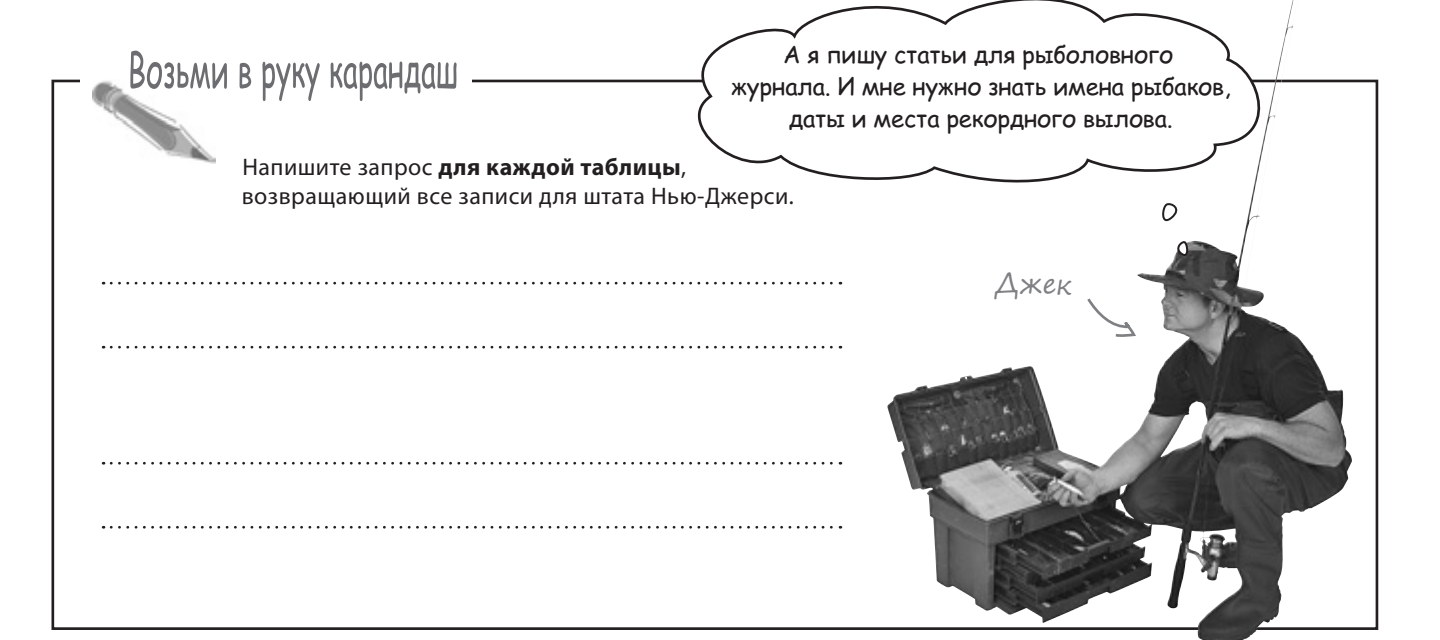

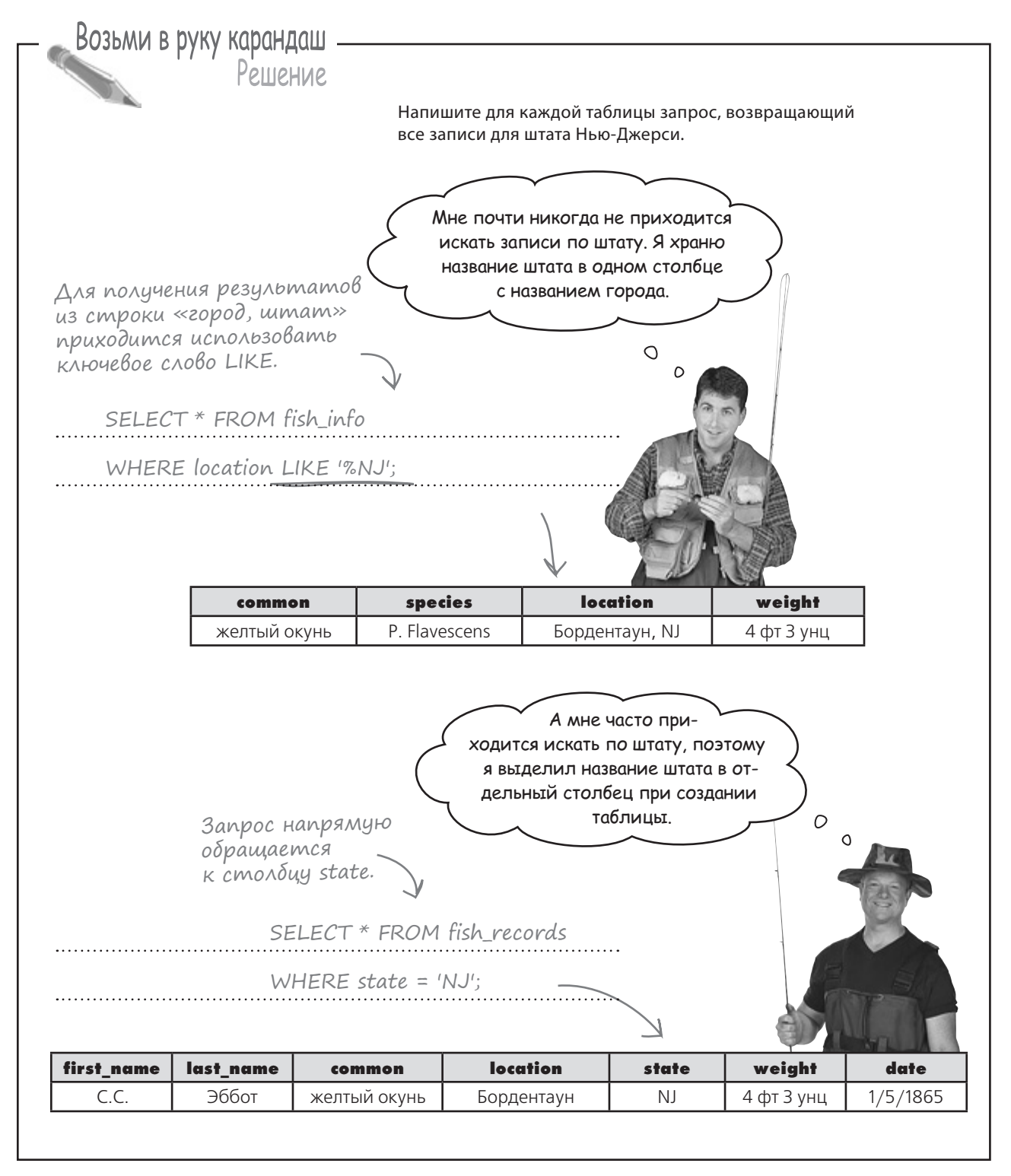

### В: **Выходит, таблица Джека лучше, чем таблица Марка?**

О: Нет. Это разные таблицы с разными целями. Марку редко приходится проводить поиск по штату, потому что его интересуют только названия (бытовое и научное) выловленных рыб и их вес.

С другой стороны, Джеку потребуется искать данные по штату в своих запросах. Именно поэтому он создал в своей таблице отдельный столбец, чтобы было удобнее указывать штат в запросах.

В: **Следует ли избегать оператора LIKE в запросах? Что в нем плохого?**

**| В операторе LIKE нет ничего** плохого, но он усложняет структуру запроса и повышает риск получения посторонних результатов. Если столбцы содержат сложную информацию, LIKE не позволяет легко и однозначно определить критерий поиска.

# $\int \nabla^{\text{adump}}_{\text{B}}$

Часто

В: **Почему короткие запросы лучше длинных?** 

1: Чем проще запрос, тем лучше. С увеличением объема базы данных и добавлением новых таблиц запросы усложняются. Начинайте с самых простых запросов, позднее вы их оцените.

#### В: **Значит, в моих столбцах всегда должны храниться как можно меньшие фрагменты данных?**

↓ Не обязательно. Как показывает пример с таблицами Марка и Джека, все зависит от использования данных. Для примера представьте таблицы со списком машин, предназначенные для автомеханика и продавца. Механику необходима подробная информация о каждой машине, а продавцу может быть достаточно фирмы-производителя, модели и номера.

В: **Допустим, в записи хранится почтовый адрес. Почему бы не создать один столбец для хранения полного адреса и несколько других столбцов для хранения его составных частей?** 

О: Дублирование данных поначалу может показаться вполне разумной мерой, но подумайте, сколько лишнего пространства будет расходоваться на жестком диске, если база данных вырастет до значительных размеров. А еще при дублировании данных в команду UPDATE должно включаться дополнительное лишнее условие, и вы должны помнить о нем при каждом изменении данных.

Давайте более подробно разберемся в том, как спроектировать оптимальную структуру таблицы для ваших целей..

Структура таблицы зависит от того, как вы собираетесь использовать свои данные.

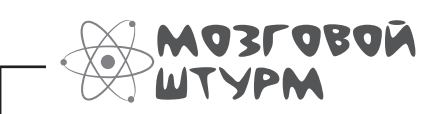

SQL — язык, используемый реляционными базами данных. Как вы думаете, что означает термин «реляционный» в контексте баз данных SQL?

## Aozuyeckue cBazu kak cymb ma6nuubi

SQL известен как язык Реляционных Систем Управления Базами Данных (РСУБД). Термин запоминать не обязательно, нас интересует только слово «РЕЛЯЦИОННЫХ\*». Для нас оно означает, прежде всего, одно: чтобы правильно спроектировать таблицу, необходимо продумать, как столбцы связываются друг с другом для описания некоторого объекта.

Ваша задача — описать объект при помощи столбцов так, чтобы по возможности упростить получение необходимой информации. Конечно, выбор во многом зависит от ваших требований к таблице, но существуют некоторые общие меры, которые следует принять при выборе структуры таблицы.

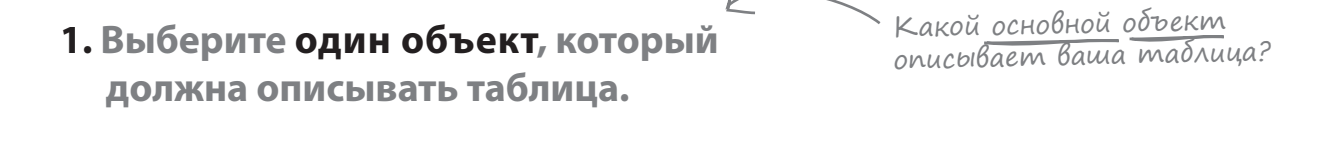

**2. Составьте список того, что необходимо знать об этом объекте при работе с таблицей.** 

Как будет <u>и</u>спользо<sub>-</sub> ваться ваша таблица?

**3. Используя список, разбейте необхо димую информацию об объекте на фрагменты, которые могут использоваться для определения структуры таблицы.** 

Как проще всего запросить данные из таблицы?

\* Встречается мнение, что термин «РЕЛЯЦИОННЫЙ» относится к логическим связям между *таблицами*. Это неверно.

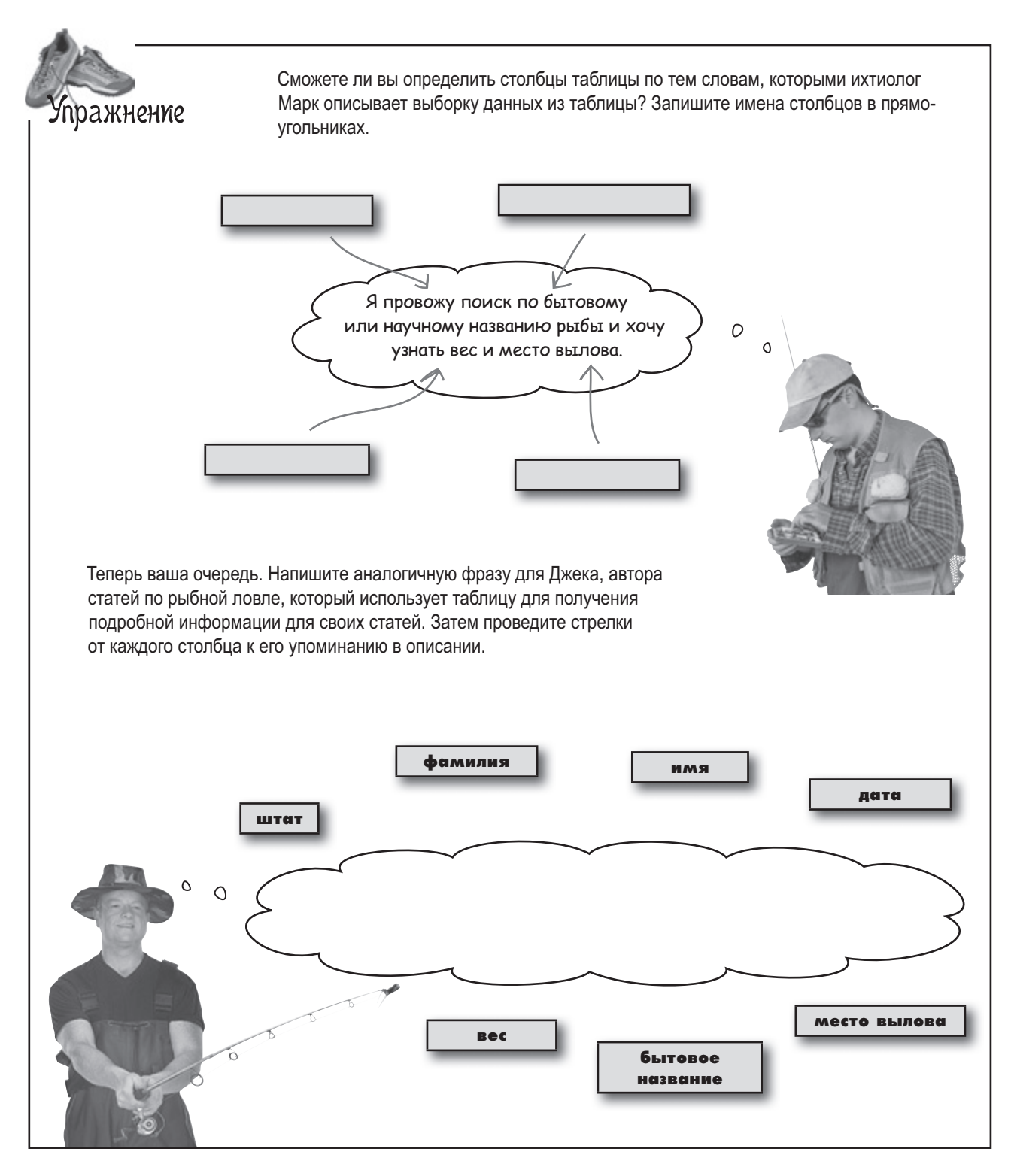

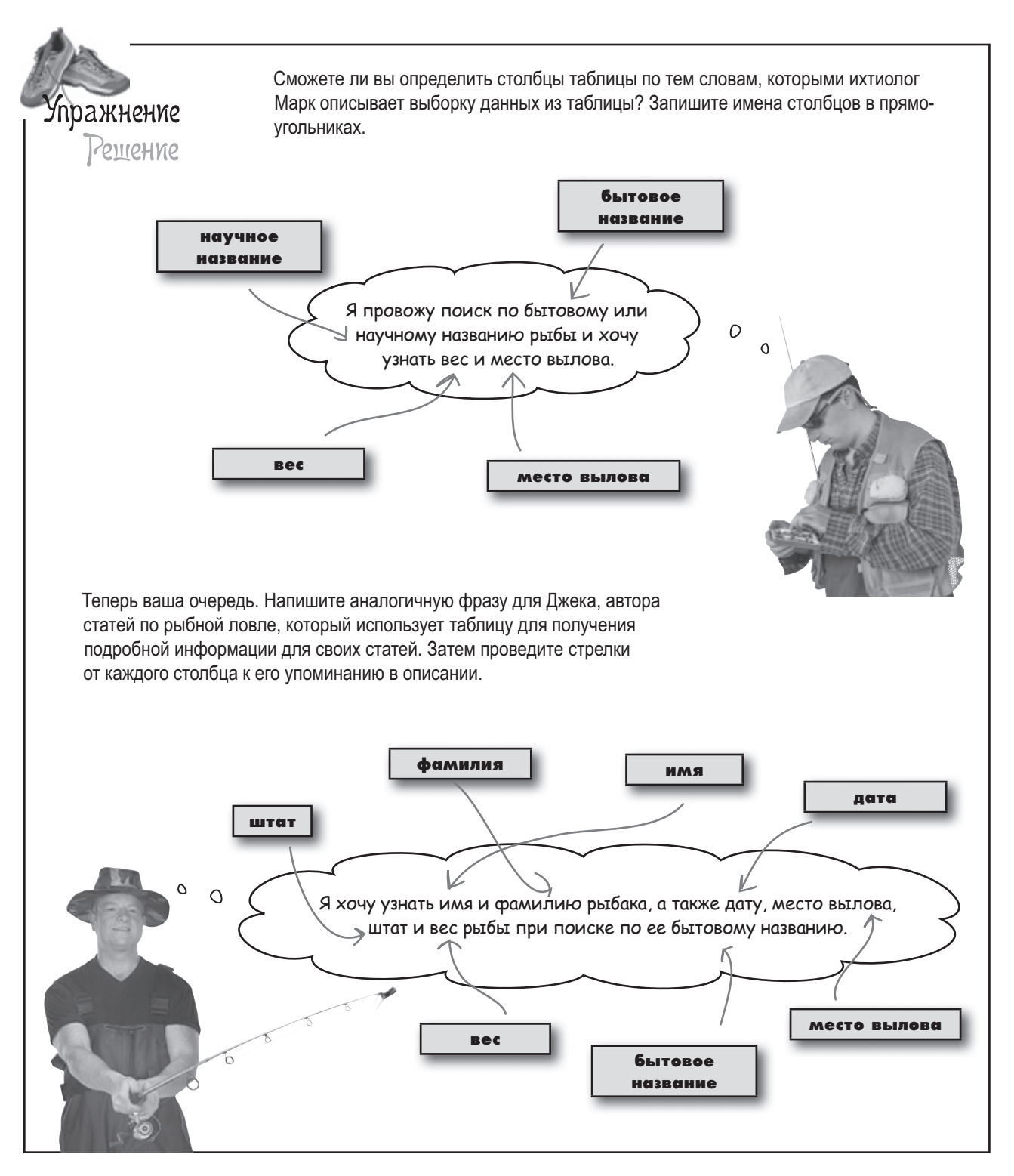

Но почему мы остановились на таблице Джека? Ведь дату можно разбить на день, месяц и год? Да и место вылова можно уточнить до названия улицы и номера дома рыбака.

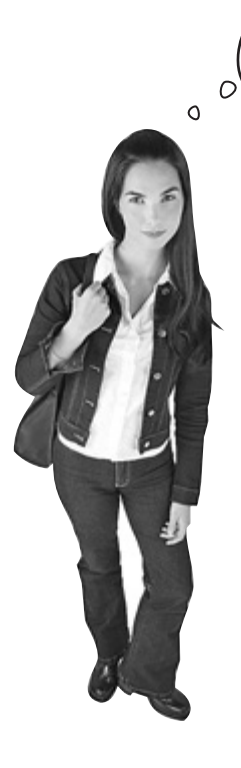

#### **Да, можно, но такой уровень детализации данных просто не нужен.**

По крайней мере не в этом конкретном случае. Если бы Джек писал статьи о том, куда лучше отправиться на выходных, чтобы поймать большую рыбу, *тогда* он, возможно, указал бы название улицы и номер дома, чтобы читатели могли поискать жилье где-нибудь поблизости.

Но Джека интересует только место вылова и штат, и он добавил только эти столбцы, чтобы не увеличивать объем базы данных без необходимости. На этой стадии он решил, что его данные достаточно детализированы — то есть являются *атомарными*.

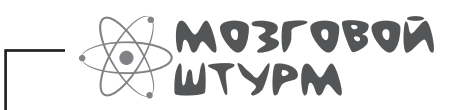

Как вы думаете, что означает термин атомарный в контексте данных SQL?

## Amomaphble gahhble

Что такое «атом»? Маленький блок информации, который невозможно (или нежелательно) разделить на составные части меньшего размера. Это определение относится и к данным: АТОМАРНЫЕ данные были разделены на наименьшие компоненты, дальнейшее деление которых *невозможно или нежелательно.*

## Aocmaßka za 30 munym, unu Nuuua Gecnnamno

Для примера возьмем курьера, доставляющего пиццу клиентам. Чтобы выполнить свою работу, ему достаточно знать улицу и номер дома в одном столбце. Для него эти данные являются атомарными: курьеру никогда не приходится искать номер дома отдельно от названия улицы.

Более того, разбиение адреса доставки на название улицы и номер дома только усложнит его работу, а клиентам придется дольше дожидаться своих заказов.

Для курьера адрес доставки, объединяющий улицу и номер дома в одном столбце, достаточно атомарен.

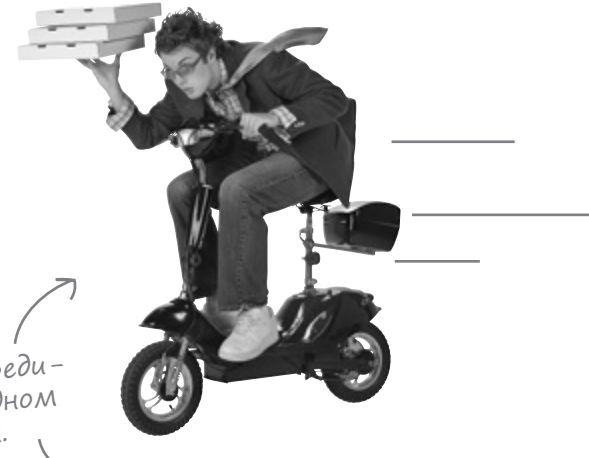

```
+--------------+--------------------------+
 | order_number | address |
            +--------------+--------------------------+
 | 246 | 59 N. Ajax Rapids |
| 247 | 849 SQL Street |
| 248 | 2348 E. PMP Plaza |
| 249 | 1978 HTML Heights |
| 250 | 24 S. Servlets Springs |
 | 251 | 807 Infinite Circle |
 | 252 | 32 Design Patterns Plaza |
| 253 | 9208 S. Java Ranch |
 | 254 | 4653 W. EJB Estate |
 | 255 | 8678 OOA&D Orchard |
+--------------+--------------------------+
> SELECT address FROM pizza_deliveries WHERE order_num = 252;
+--------------------------+
 | address |
+--------------------------+
  | 32 Design Patterns Plaza |
    +--------------------------+
1 row in set (0.04 sec)
File Edit Window Help SimplePizzaFactory
```